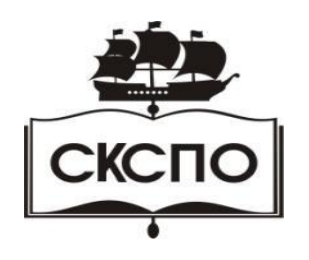

**государственное автономное профессиональное образовательное учреждение Самарской области «Самарский колледж сервиса производственного оборудования имени Героя Российской Федерации Е.В. Золотухина»**

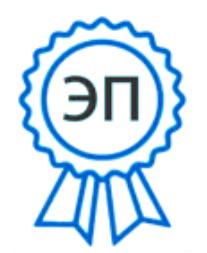

C=RU, O=ГАПОУ СКСПО, CN=Бодров В.Г., E=poo\_skspo\_su@samara.edu.ru 00888305e4e5d30868 2021.12.13 00:52:30+04'00'

> УТВЕРЖДАЮ Приказ директора колледжа от 25.05.2021 г. № 119/1

# **РАБОЧАЯ ПРОГРАММА УЧЕБНОЙ ДИСЦИПЛИНЫ ЕН.02 Информатика**

программа подготовки специалистов среднего звена среднего профессионального образования по специальности

**15.02.08 Технология машиностроения**

# 2021 г.

# **СОДЕРЖАНИЕ**

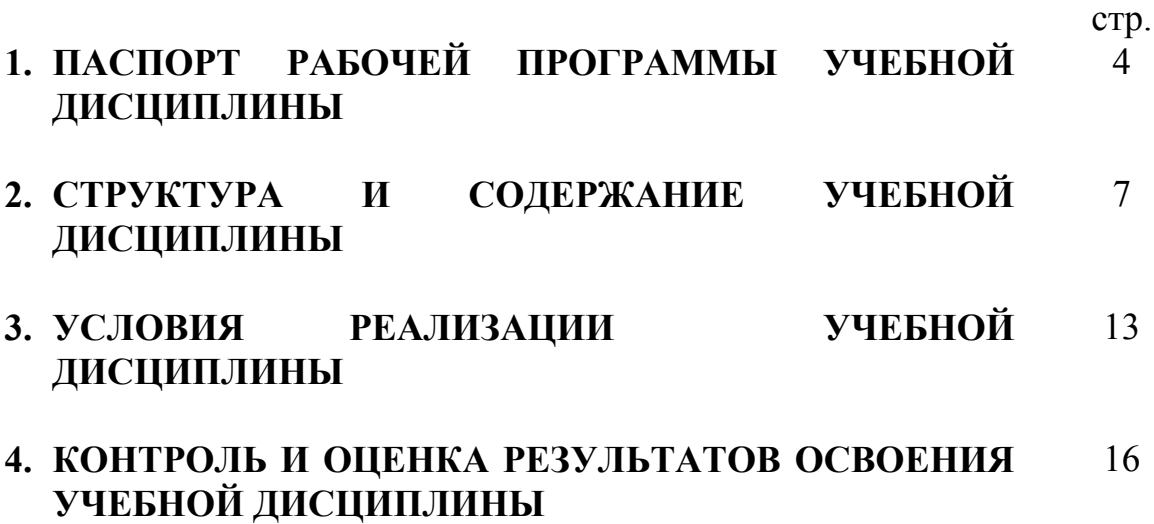

# **1. ПАСПОРТ ПРОГРАММЫ УЧЕБНОЙ ДИСЦИПЛИНЫ Информатика**

#### **1.1 Область применения рабочей программы**

Рабочая программа учебной дисциплины Информатика является частью основной профессиональной образовательной программы в соответствии с ФГОС и ППССЗ по специальности ППССЗ 15.02.08 Технология машиностроения

Рабочая программа учебной дисциплины «Информатика» может быть использована в дополнительном профессиональном образовании в сфере судовождение.

## **1.2 Место учебной дисциплины в структуре основной профессиональной образовательной программы:**

Учебная дисциплина входит в математический и общий естественнонаучный цикл основной профессиональной образовательной программы

# **1.3. Цели и задачи учебной дисциплины – требования к результатам освоения дисциплины:**

 Целью учебной дисциплины является формирование у студентов информационно-коммуникационной и проектной компетентностей, включающей умения эффективно и осмысленно использовать компьютер и другие информационные средства и коммуникационные технологии для своей учебной и будущей профессиональной деятельности, формирование общих и профессиональных компетенций. а также:

- освоение системы базовых знаний, отражающих вклад информатики в формирование современной научной картины мира, роль информационных процессов в обществе, биологических и технических системах;
- овладение умениями применять, анализировать, преобразовывать информационные модели реальных объектов и процессов, используя при этом ИКТ, в том числе при изучении других дисциплин;
- развитие познавательных интересов, интеллектуальных и творческих способностей путем освоения и использования методов информатики и средств ИКТ при изучении различных учебных предметов;
- воспитание ответственного отношения к соблюдению этических и правовых норм информационной деятельности;
- приобретение опыта использования информационных технологий в индивидуальной и коллективной учебной и познавательной, в том числе проектной деятельности.

 При освоении программы у обучающихся формируется информационно-коммуникационная компетентность – знания, умения и навыки по информатике, необходимые для изучения других общеобразовательных предметов, для их использования в ходе изучения специальных дисциплин профессионального цикла, в практической деятельности и повседневной жизни.

## **В результате освоения дисциплины обучающийся должен уметь:**

знать:

основные понятия автоматизированной обработки информации, структуру персональных электронно-вычислительных машин (далее - ЭВМ) и вычислительных сетей, основные этапы решения задач с помощью ЭВМ, методы и средства сбора, обработки, хранения и передачи информации

- работать в качестве пользователя персонального компьютера;

- использовать внешние носители для обмена данными между машинами;

- создавать резервные копии, архивы данных и программ;
- работать с программными средствами общего назначения;
- оценивать достоверность информации, сопоставляя различные источники;
- распознавать информационные процессы в различных системах;
- осуществлять выбор способа представления информации в соответствии с поставленной задачей;

- иллюстрировать учебные работы с использованием средств информационных технологий;

- создавать информационные объекты сложной структуры, в том числе гипертекстовые;

- использовать и эффективно применять ресурсы информационнотелекоммуникационной сети Интернет" (далее - сеть Интернет) для решения профессиональных задач;

- просматривать, создавать, редактировать, сохранять записи в базах данных;

- осуществлять поиск информации в базах данных, компьютерных сетях и пр.;

- представлять числовую информацию различными способами (таблица, массив, график, диаграмма и пр.);

- соблюдать правила техники безопасности и гигиенические рекомендации при использовании средств ВТ;

- использовать приобретенные знания и умения в практической деятельности и повседневной жизни для организации индивидуального информационного пространства, автоматизации коммуникационной деятельности;

- применять технические программные средства защиты информации при работе с компьютерными системами в соответствии с приемами антивирусной защиты.

## **В результате освоения дисциплины обучающийся должен знать:**

- основные понятия автоматизированной обработки информации;

- структуру персональных электронно-вычислительных машин (ЭВМ) и вычислительных сетей;

- основные этапы решения задач с помощью ЭВМ;

- методы и средства сбора, обработки, хранения и передачи информации.

ОК 1. Понимать сущность и социальную значимость своей будущей профессии, проявлять к ней устойчивый интерес.

ОК 2. Организовывать собственную деятельность, выбирать типовые методы и способы выполнения профессиональных задач, оценивать их эффективность и качество.

ОК 3. Принимать решения в стандартных и нестандартных ситуациях и

нести за них ответственность.

ОК 4. Осуществлять поиск и использование информации, необходимой для эффективного выполнения профессиональных задач, профессионального и личностного развития.

ОК 5. Использовать информационно-коммуникационные технологии в профессиональной деятельности.

ОК 6. Работать в команде, эффективно общаться с коллегами, руководством, потребителями.

ОК 7. Брать ответственность за работу членов команды (подчиненных), результат выполнения заданий.

ОК 8. Самостоятельно определять задачи профессионального и личностного развития, заниматься самообразованием, осознанно планировать повышение квалификации.

ОК 9. Ориентироваться в условиях частой смены технологий в профессиональной деятельности.

ОК 10. Владеть письменной и устной коммуникацией на государственном и (или) иностранном (английском) языке.

ПК 1.3. Обеспечивать использование и техническую эксплуатацию технических средств судовождения и судовых систем связи.

 ПК 3.1. Планировать и обеспечивать безопасную погрузку, размещение, крепление груза и уход за ним в течение рейса и выгрузки.

**1.4. Рекомендуемое количество часов на освоение рабочей программы учебной дисциплины:**

Максимальная учебная нагрузка обучающегося 96 часов, в том числе:

обязательная аудиторная учебная нагрузка обучающегося 64 часа;

лабораторно-практическая работа обучающегося 60 часов;

самостоятельная работа обучающегося 32 часа.

# **2. СТРУКТУРА И СОДЕРЖАНИЕ УЧЕБНОЙ ДИСЦИПЛИНЫ Информатика**

#### **2.1. Объем учебной дисциплины и виды учебной работы**

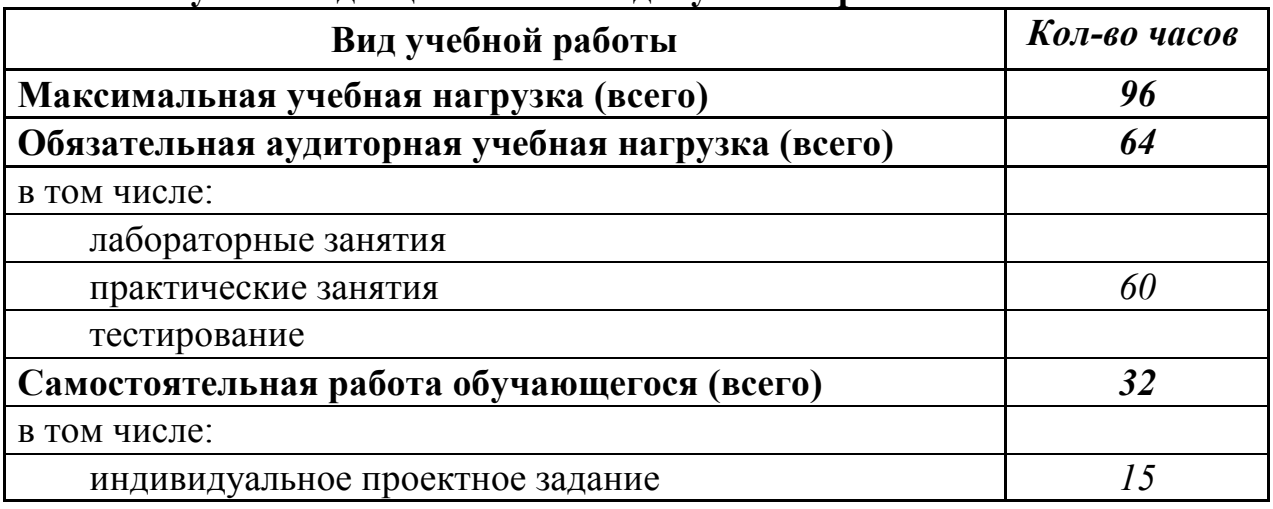

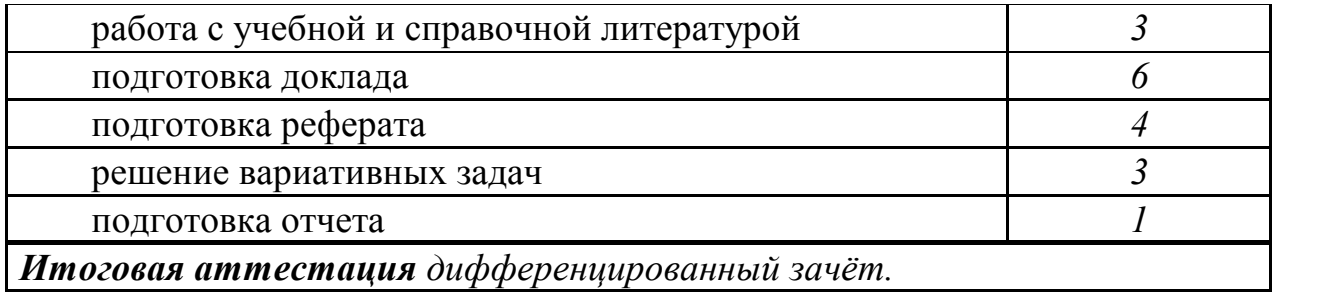

 *наименование* 

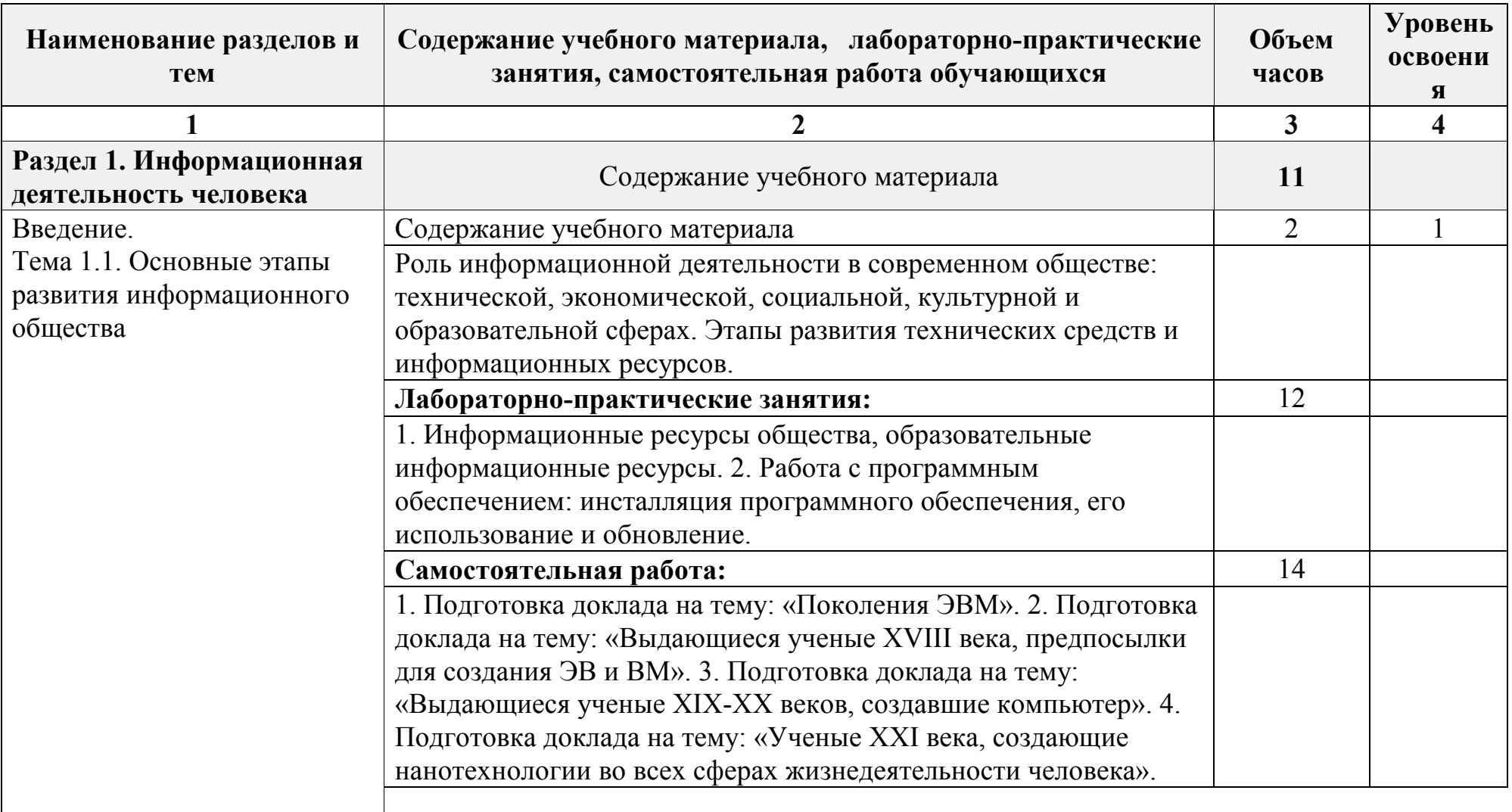

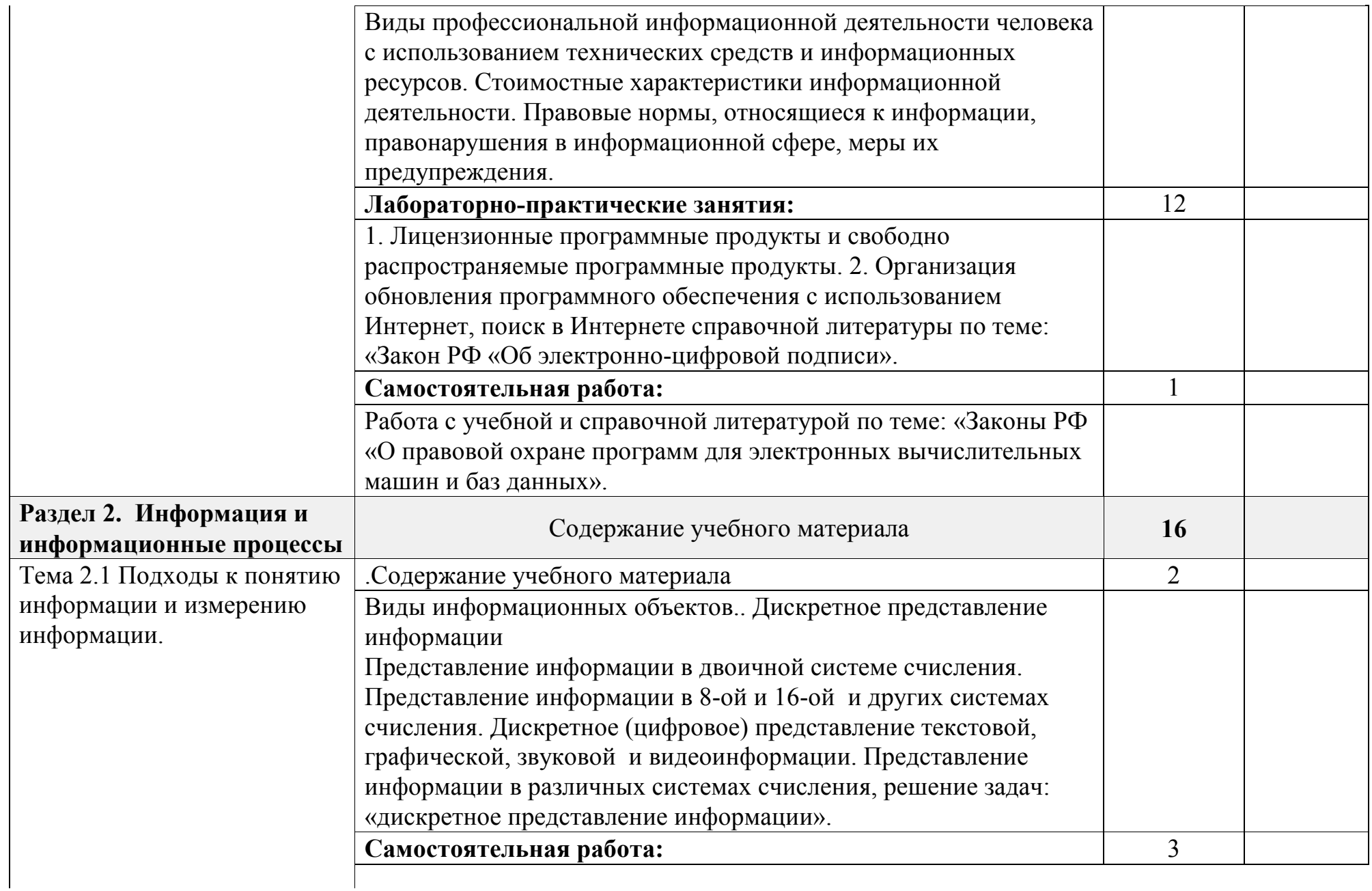

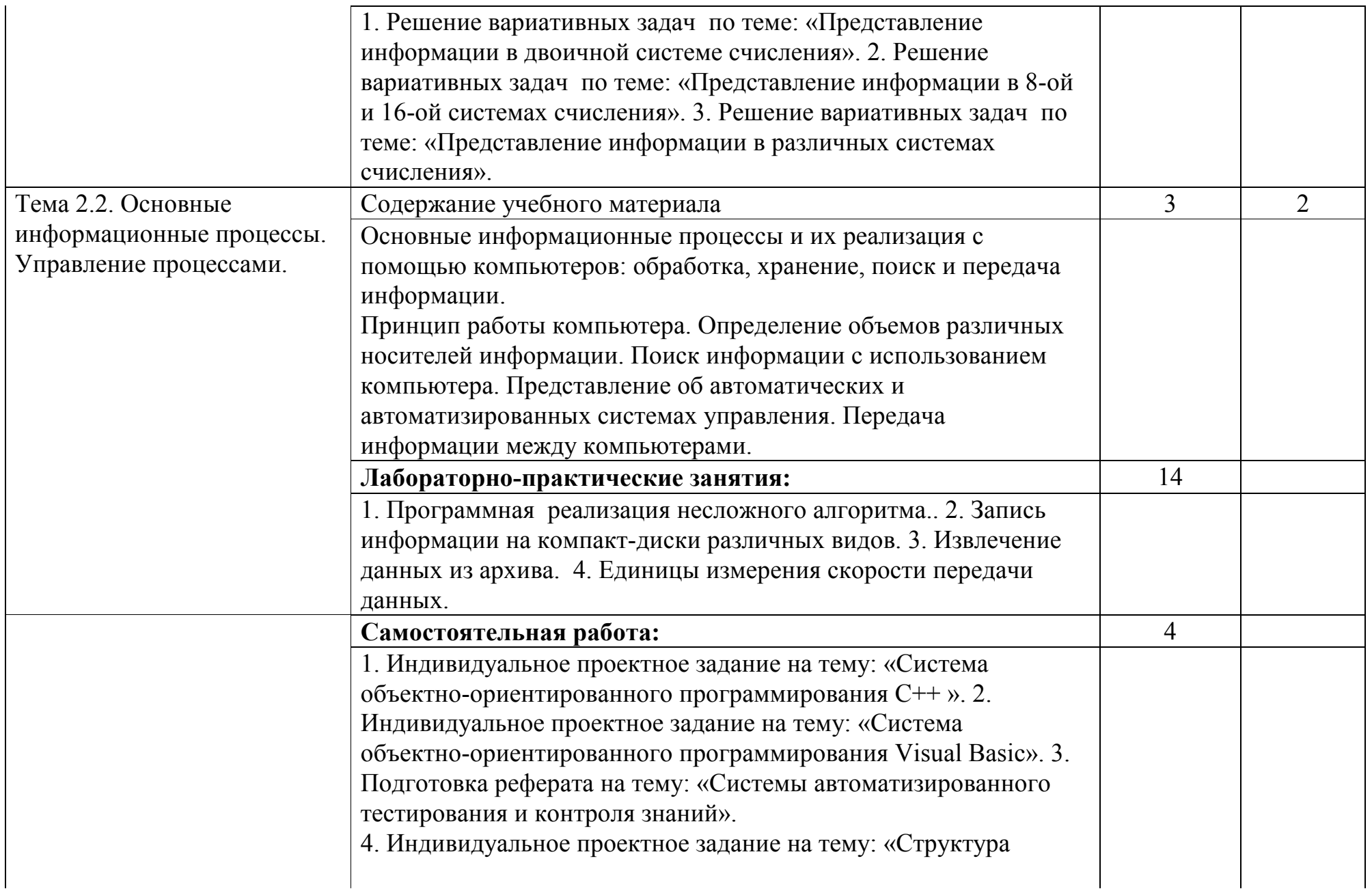

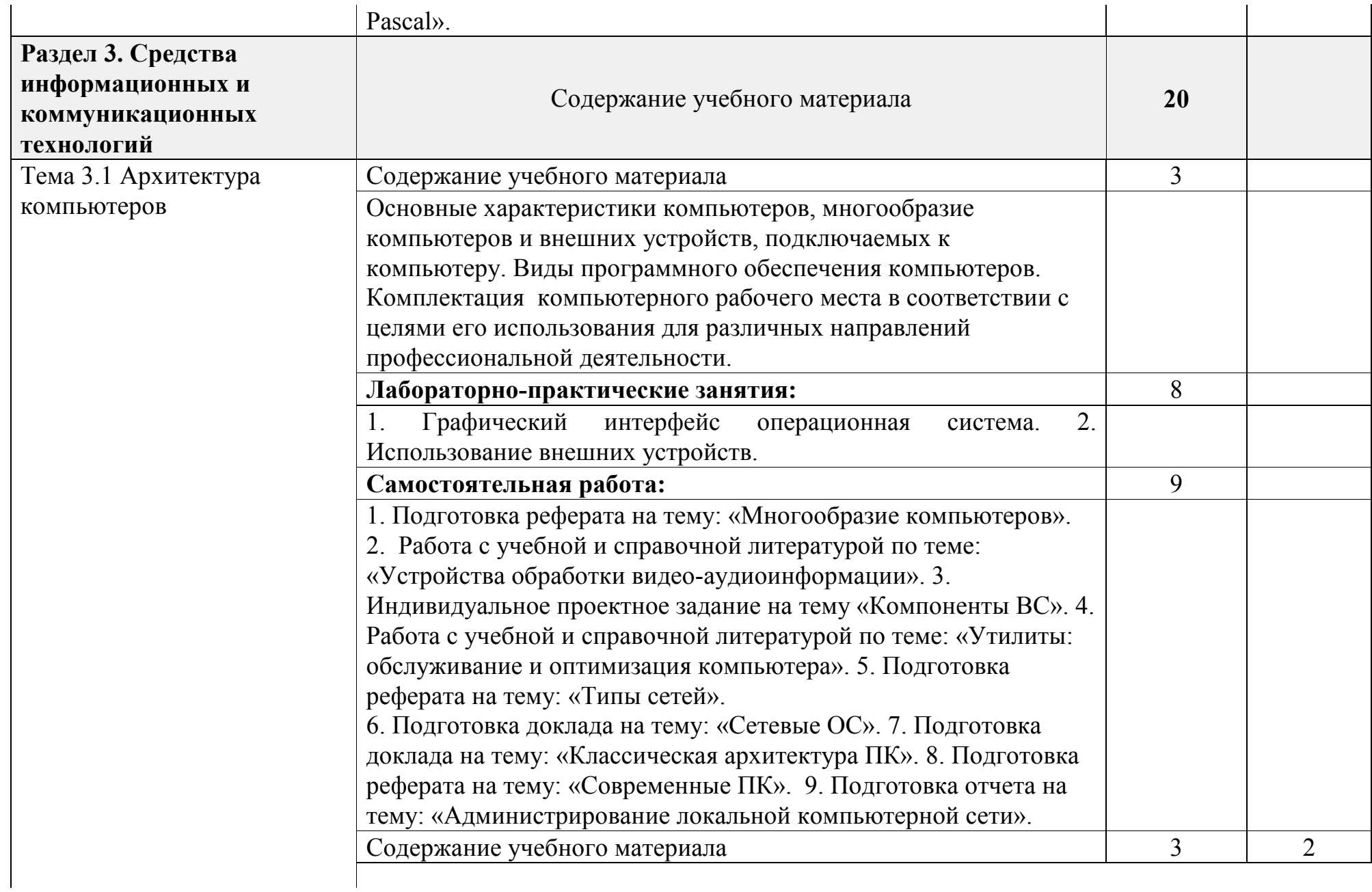

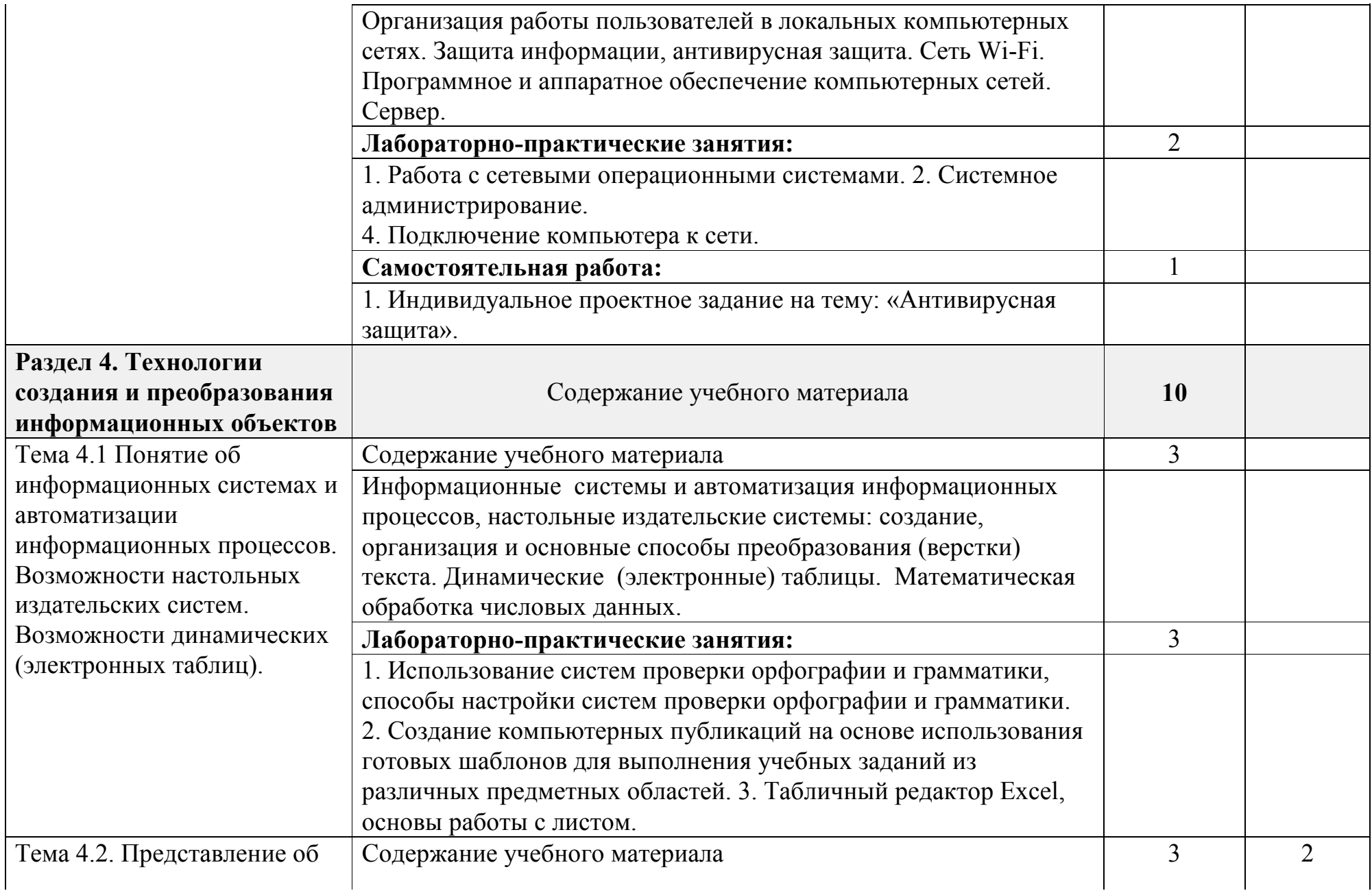

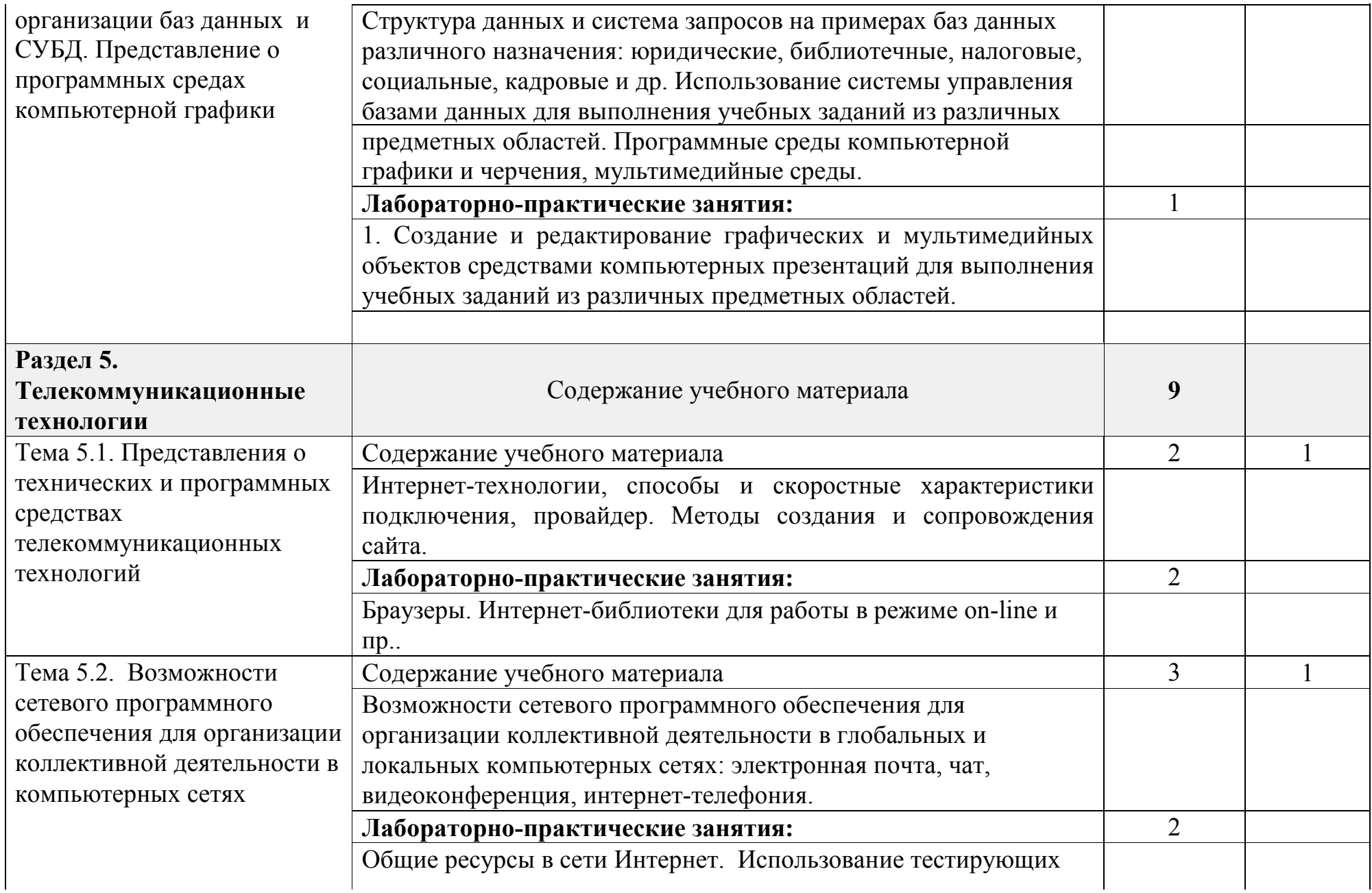

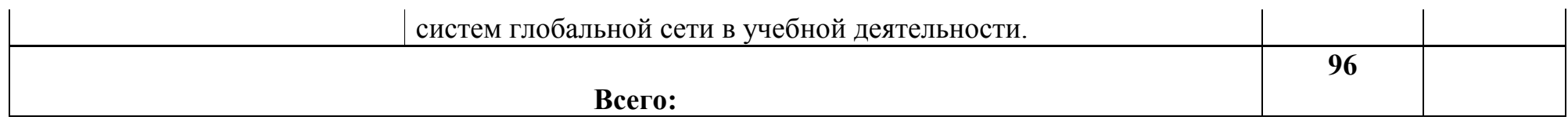

# **3. УСЛОВИЯ РЕАЛИЗАЦИИ УЧЕБНОЙ ДИСЦИПЛИНЫ**

## **3.1. Требования к минимальному материально-техническому обеспечению**

Реализация учебной дисциплины требует наличия учебного кабинета «Информатика».

Оборудование учебного кабинета:

- посадочные места по количеству обучающихся;
- рабочее место преподавателя:
- столы компьютерные;
- столы аудиторные;
- шкафы;
- комплекты заданий для тестирования и контрольных работ.

Технические средства обучения:

- персональные компьютеры, подключенные к локальной сети и интернет;
- интерактивная доска, (экран для просмотра видеоматериала);
- мультимедийная система;
- принтер;
- сканер;
- многофункциональное устройство;
- проектор.

Лицензионное программное обеспечение:

- операционная система MS Windows 7, MS Windows 8.
- комплект прикладных программ MS Office 2007, MS Office 2010 .
- система автоматизированного проектирования  $KOMIIAC -$ 3D LT.
- программа архивирования данных WinRar, WinZip.
- программа для записи дисков Nero-10.
- антивирусная программа Антивирус Касперского для OS Windows.
- Программа КонсультантПлюс.
- программа распознавания текста ABBYY FineReader 11.0.
- программные среды компьютерной графики Adobe Photoshop, CorelDraw.
- программа for OS Windows для обработки звука.
- программа for OS Windows для обработки видео.

**3.2. Информационное обеспечение обучения. Перечень рекомендуемых учебных изданий, Интернет-ресурсов, дополнительной литературы.** Основные источники

## **Для обучающихся**

1. Информатика. Задачник-практикум в 2 т. / Л.А.Залогова и др. Под ред. И.Г.Семакина, Е.К.Хеннера: Том 1. – 4-е изд., испр. – М.: БИНОМ, Лаборатория знаний, 2018. – 309 с.

- 2. Информатика. Задачник-практикум в 2 т. / Л.А.Залогова и др. Под ред. И.Г.Семакина, Е.К.Хеннера: Том 2. – 3-е изд., испр. – М.: БИНОМ, Лаборатория знаний, 2018. – 3294 с.
- 3. Семакин И.Г. Информатика и ИКТ. Базовый уровень: учебник для 10-11 классов / И.Г.Семакин, Е.К.Хеннер. – 5-е изд. – М.: БИНОМ, Лаборатория знаний, 2016. – 246 с.
- 4. Угринович Н.Д. Информатика и ИКТ. Профильный уровень: учебник для 10 класса / Н.Д.Угринович. – 3-е изд., испр. – М.: БИНОМ. Лаборатория знаний, 2019. – 387 с.
- 5. Угринович Н.Д. Информатика и ИКТ. Профильный уровень: учебник для 11 класса / Н.Д.Угринович. – 5-е изд., испр. и доп. – М.: БИНОМ. Лаборатория знаний, 2011. – 368 с.
- 6. Угринович Н.Д. Информатика и информационные технологии. Учебник 10–11 классов / Н.Д.Угринович. – 3-е изд. - М., БИНОМ. Лаборатория знаний, 2010. – 511 с.

## **Для преподавателей**

- 1. Безручко В.Т. Компьютерный практикум по курсу «Информатика»: учебное пособие. – 3-е изд., перераб. и доп. - М.: ИД «ФОРУМ»: ИНФРА-М, 2010. – 368 с: ил.+CD.
- 2. Леонтьев В.П. Новейшая энциклопедия персонального компьютера 2010. – М., ОЛМА Медиа Групп, 2010. – 896 с.
- 3. Майкрософт. Основы компьютерных сетей. М., 2011.
- 4. Майкрософт. Основы программирования на примере Visual Basic.NET. – М., 2010.
- 5. Майкрософт. Учебные проекты с использованием Microsoft Office. – М., 2010.
- 6. Макарова Н.В. Информатика. Учебник. М., 2012.
- 7. Макарова Н.В. Информатика. Практикум по технологии работы на компьютере/ Под ред. Н.В.Макаровой . -3-е изд.перераб. – М.: Финансы и статистика, 2011. 256 с.: ил.
- 8. Монахов М.Ю. Создаем школьный сайт. Элективный курс. Практикум. – М., – 2011.
- 9. Монахов М.Ю. Учимся проектировать на компьютере. Элективный курс. Практикум. – М., 2010.

# Интернет-ресурсы:

- 1. <http://lemoi-www.dvgu.ru/>
- 2. [http://ru.wikipediа/](http://ru.wikipedi%D0%B0/)
- 3. <http://www.uatur.com/html/informatika/>
- 4. <http://gdpk.narod.ru/>
- 5. <http://www.tpu.ru/>
- 6. <http://psbatishev.narod.ru/>

## **Дополнительные источники:**

1. Информатика. 10-11 класс / Под ред.Н.В.Макаровой. – СПб.: Питер, 2014. – 300 с.: ил.

- 2. Семакин ИГ. Информатика. 11-й класс/ И.Г.Семакин, Е.К.Хеннер – М.:БИНОМ. Лаборатория Знаний, 2014. – 144 с.: ил.
- 3. Михеева Е.В., Титова О.И. Информатика. Среднее профессиональное образование. Учебник. -5-е изд. перераб. – М.: Финансы и статистика, 2012. 352 с.: ил.

# **4. КОНТРОЛЬ И ОЦЕНКА РЕЗУЛЬТАТОВ ОСВОЕНИЯ УЧЕБНОЙ ДИСЦИПЛИНЫ**

**Контроль и оценка** результатов освоения учебной дисциплины осуществляется преподавателем в процессе проведения практических занятий, тестирования, а также выполнения обучающимися самостоятельных работ.

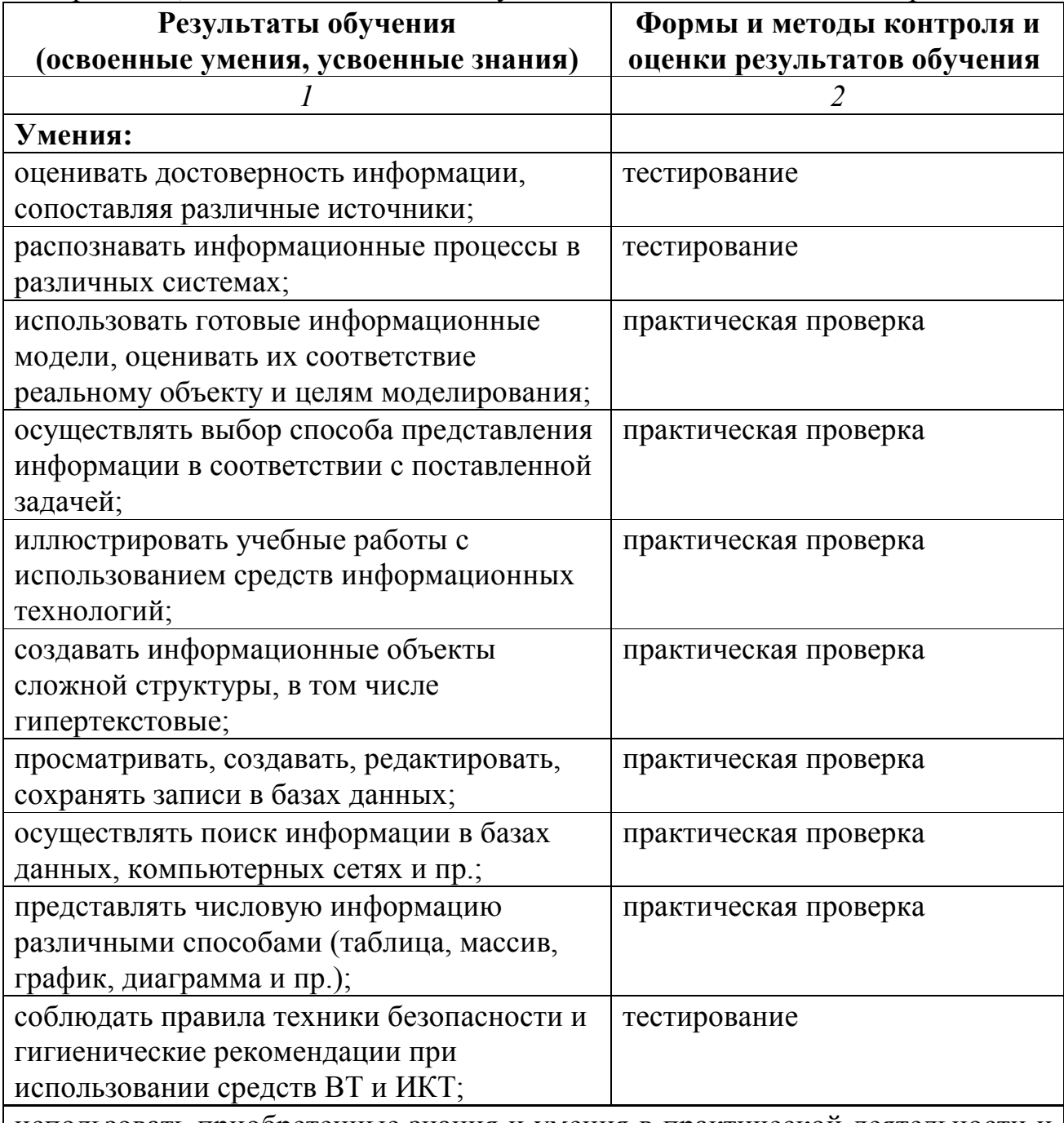

использовать приобретенные знания и умения в практической деятельности и

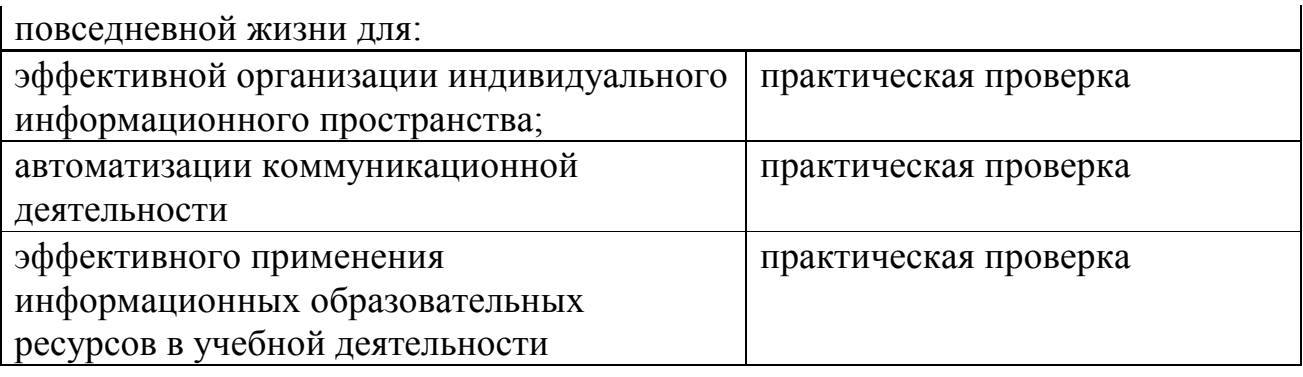

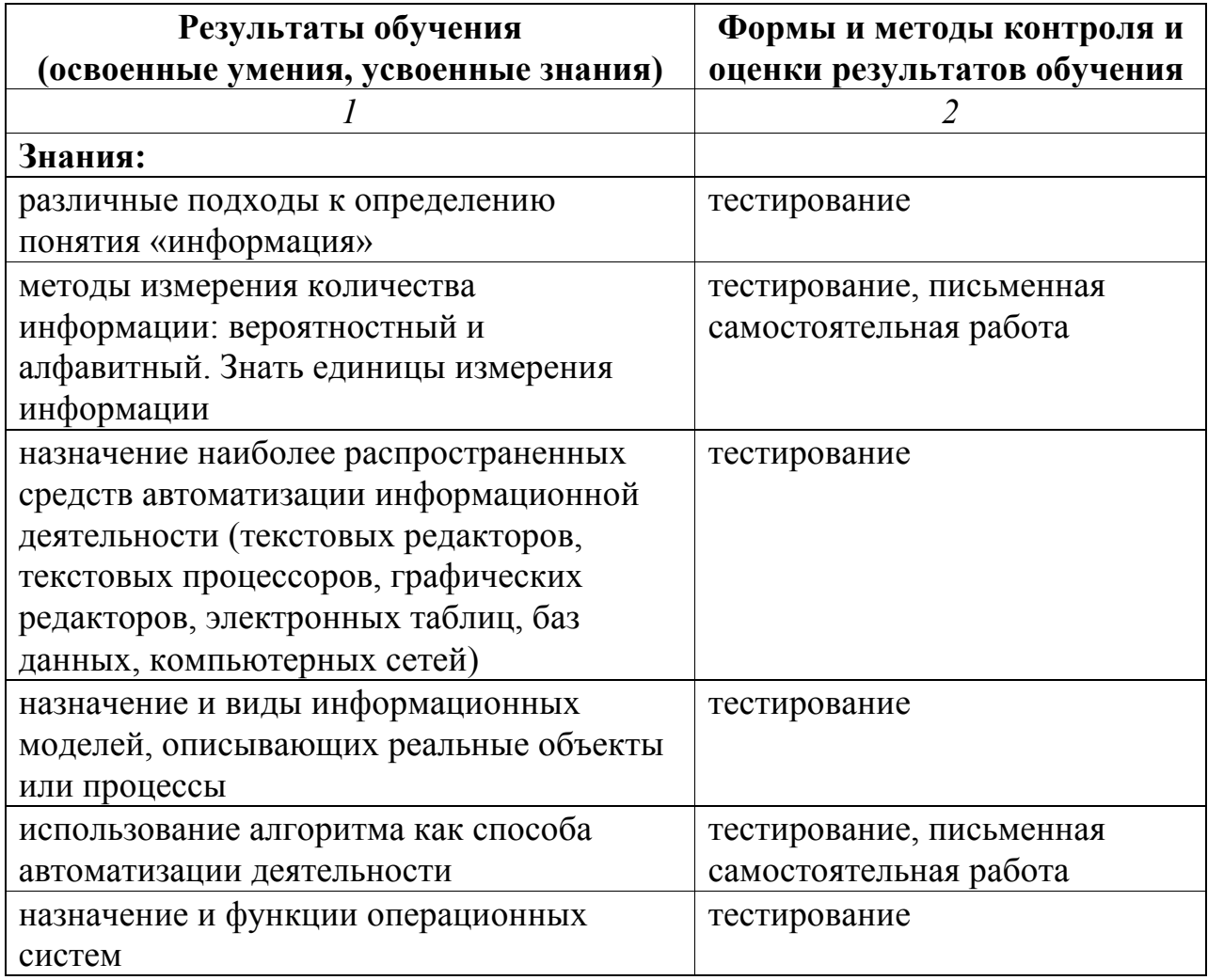